## **Mein Pulsschlag bei unterschiedlichen Belastungen**

Unser Puls gibt an, wie oft unser Herz pro Minute schlägt.

Um den **Pulsschlag** zu **fühlen**, legt man **Zeige- und Mittelfinger** auf Stellen, bei denen eine Ader dicht unter der Haut verläuft, z. B. auf der Innenseite des **Handgelenks** oder an der **Halsschlagader**.

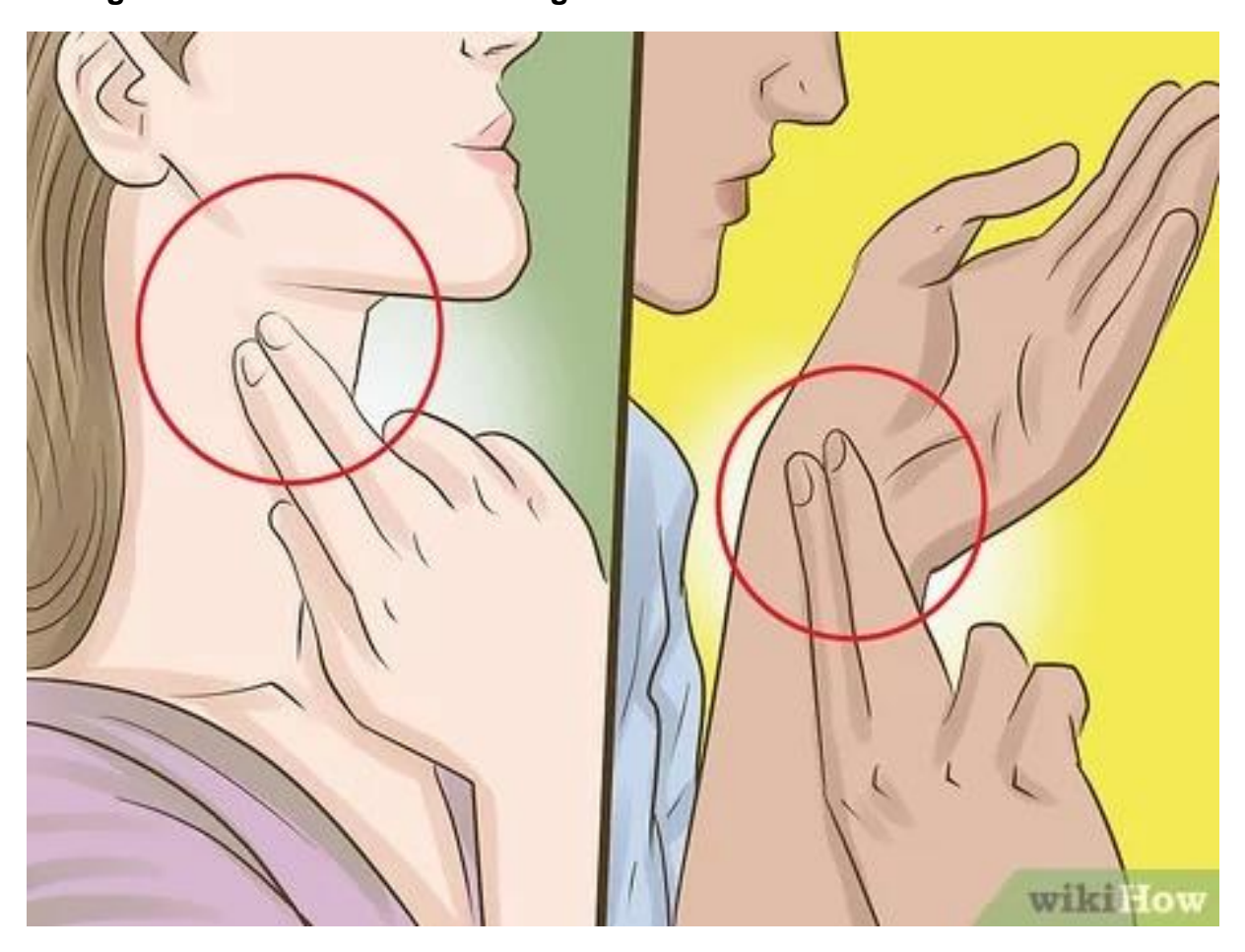

Um unseren Puls leicht zu bestimmen, **zählen** wir die Anzahl der Schläge in einer Minute. Wenn es schneller gehen soll, zählen wir für **15 Sekunden unsere Pulsschläge** und **multiplizieren den Wert mit 4**.

Dies entspricht dann der Anzahl der Herzschläge in 60 Sekunden, also einer Minute. Natürlich kann der Puls auch mit einer Pulsuhr, Pulsgurt oder auch mit dem Handy gemessen werden.

Als Information hier noch eine Faustformel um den Maximalpuls zu berechnen:

Herren: 220 - Alter = MHF Frauen:  $226 -$  Alter = MHF

**Wir werden jetzt einige verschiedene Pulsdaten erfassen, in Excel dokumentieren und die Daten anschließend grafisch darstellen. (Versuche, ob du deinen Puls findest)**

- 1. Als erstes messen wir unseren **Ruhepuls**. Als Ruhepuls oder Ruheherzfrequenz (RHF) werden die Anzahl Schläge in einer Minute bezeichnet, wenn du dich in völliger, ununterbrochener Ruhe befindest. Also bleib ruhig sitzen und atme tief ein und aus.
	- a. Notiere deinen Ruhepuls
- 2. Versuche den **Puls willentlich** zu **beeinflussen**. Schließe die Augen. Versuche dich anschließend in Gedanken aufzuregen, ohne dich zu bewegen und messe deinen Puls
	- a. Notiere deinen Puls

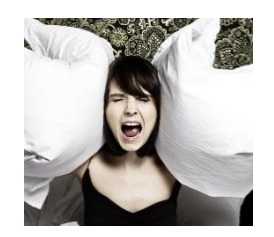

3. Mache **15 Kniebeugen** und messe anschließend sofort deinen Puls. a. Notiere deinen Puls

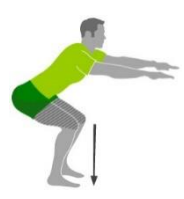

- 4. **Lauf am Stand** für ca.30 sek. so schnell du kannst und messe anschließend sofort deinen Puls.
	- a. Notiere deinen Puls

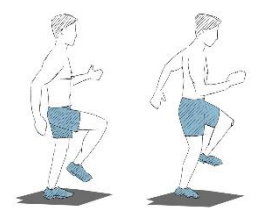

- 5. Versuch in einer Minute deinen **Puls zum Maximum** zu **führen** und messe diesen anschließend. z.B.: mit Liegestützen oder Burpees [\(https://www.youtube.com/watch?v=auBLPXO8Fww\)](https://www.youtube.com/watch?v=auBLPXO8Fww)
	- a. Notiere deinen Puls

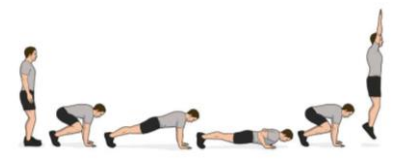

- 6. **Entspanne** dich für 3 min und atme bewusst aus und ein und notiere anschließend deinen Puls.
	- a. Notiere deinen Puls
- 7. Versuche nun ein passendes **Diagramm** mit Hilfe von **Excel** zu erstellen.
	- a. Wähle ein Diagramm so das die Pulsdaten klar ersichtlich sind.
	- b. Finde den Mittelwert, Maximum und Minimum.